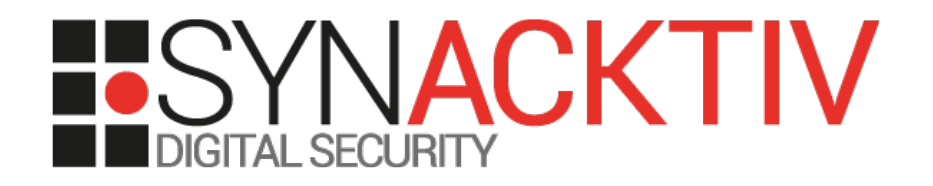

## IOMMU and DMA attacks

Date 15/05/2020 At NorthSec 2020 By Jean-Christophe Delaunay

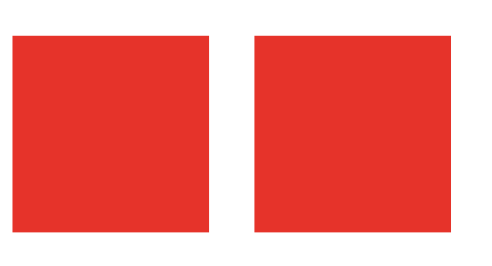

## Whoami

- **Jean-Christophe Delaunay**
- **@Fist0urs on Twitter**

#### **Working for Synacktiv:**

- Offensive security company
- 75 ninjas
- **3 poles: pentest, reverse engineering, development**

#### **In reverse engineering team (formerly in pentest):**

- 30 reversers
- **Focus on low level dev, reverse, vulnerability research/exploitation**
- If there is software in it, we can own it :)
- We are hiring!

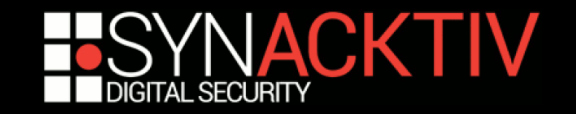

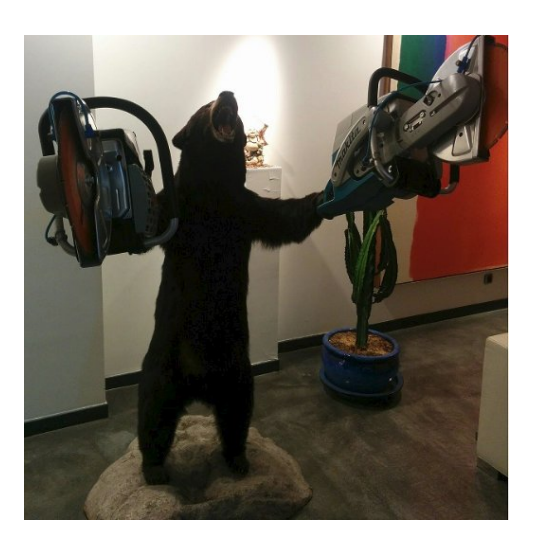

## Roadmap

- **Introduction**
- **Implementations**
- **Attacks**
- **E** Conclusion
- $\blacksquare$  **Ongoing works**

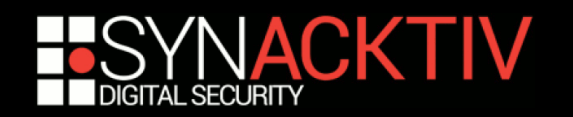

## Introductiona a

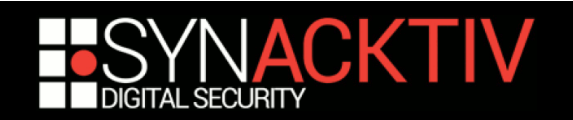

## Disclaimer

- State of the art of current known attacks **will be addressed on Intel technology only**
- **Presentation will stay "high-level"**
- **Attacks discussed involve an already switched on computer**
- **Many IOMMUs have been harmed during tests**

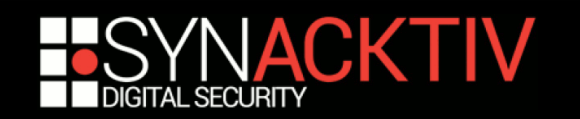

## Direct Memory Access (DMA)

## **(over)simplified functioning**

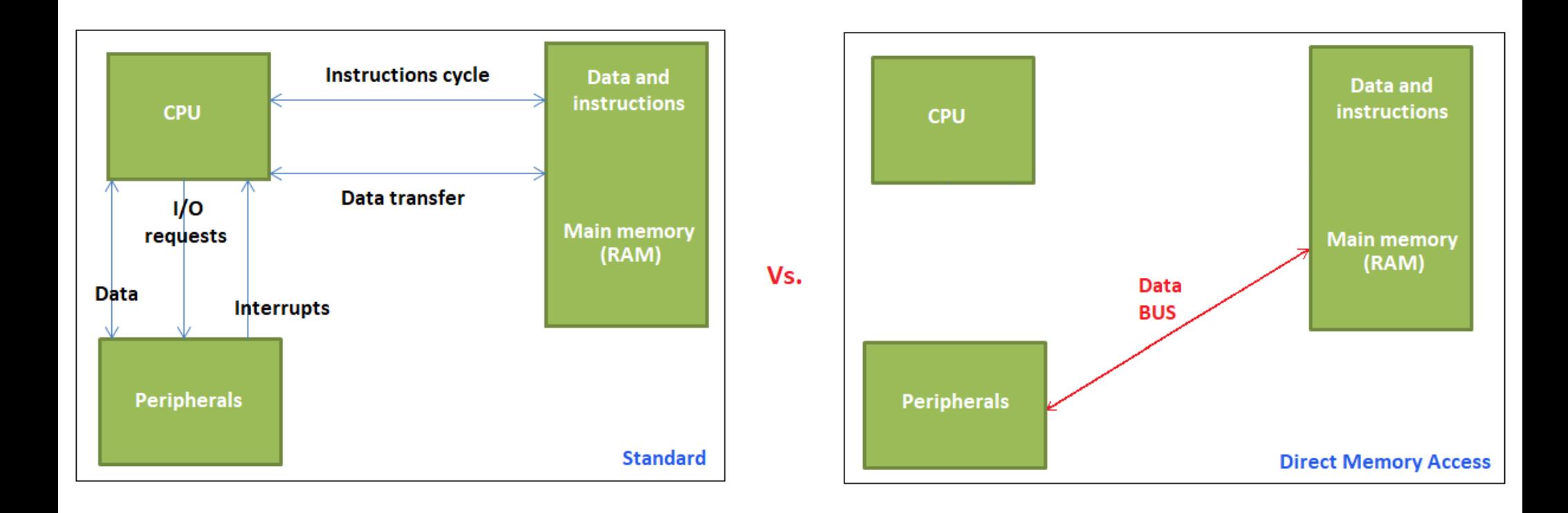

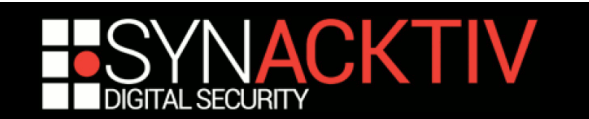

## **Technologies**

**PCI** 

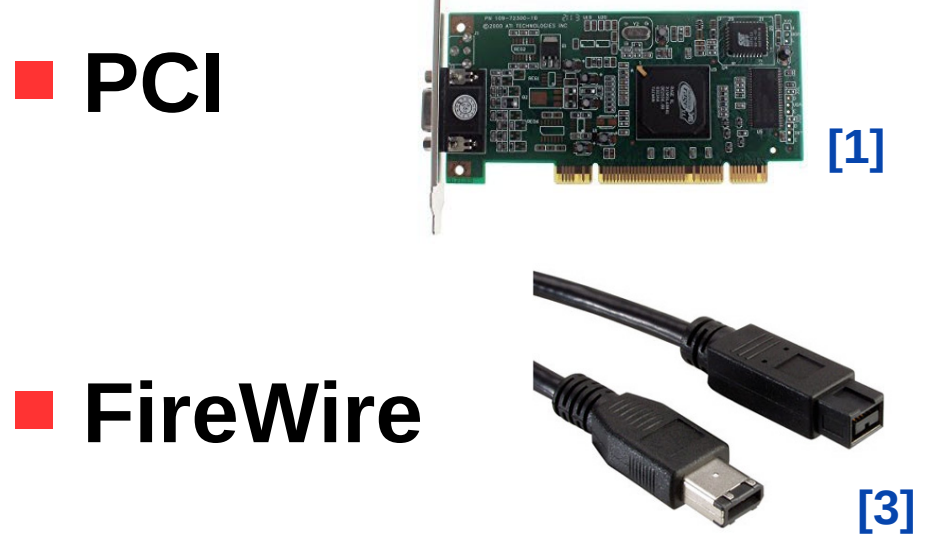

**AGP**

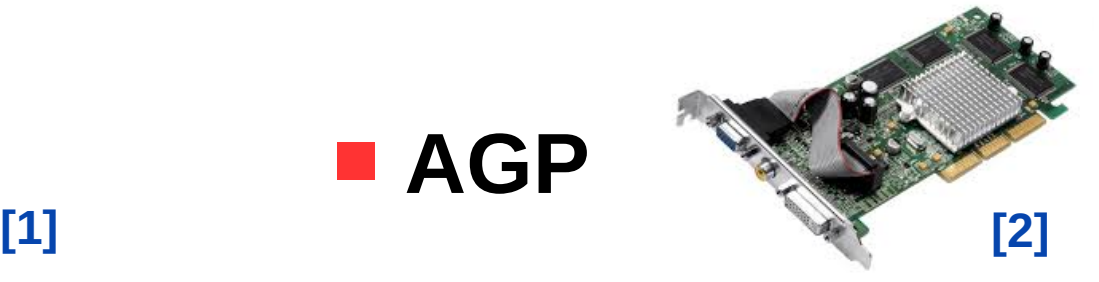

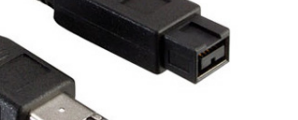

**etc.**

**PCI Express**

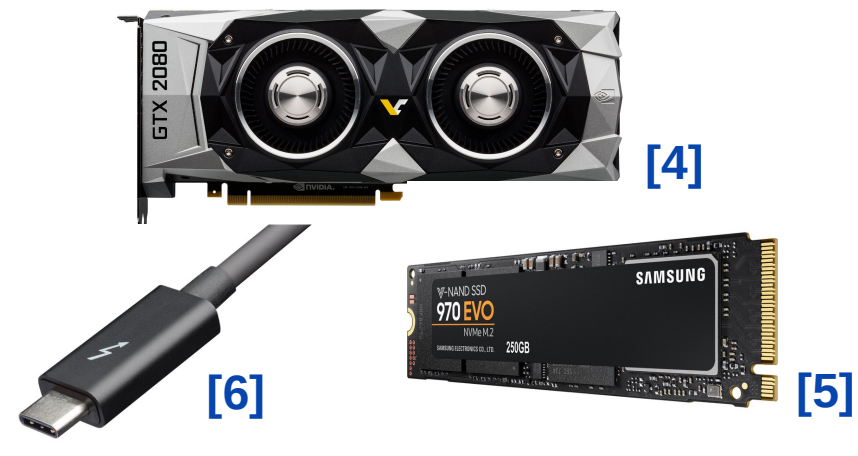

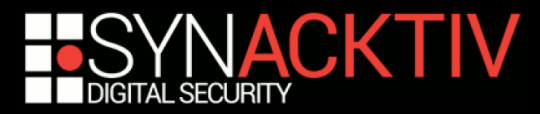

# Intel VT-d – IOMMU

- $\blacksquare$  **"Virtualization Technology for Directed I/O"(VTd)**
- **Proceeds to DMA remapping to restrict accesses to some memory locations**
- DMA remapping works as a classical MMU ("IO-**MMU") through multiple layers of page tables**
- Mapping by pages of 4KB, 2MB or 1GB
- Addresses manipulated by peripherals may be **seen as virtual addresses translated to physical**

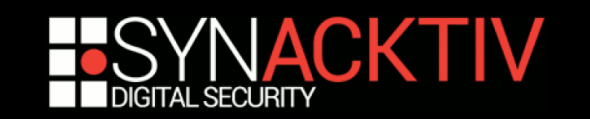

## Intel VT-d – IOMMU

- **Peripherals are organized by "domains"**
- **Each domain has its proper MMU configuration**
- **All peripherals within a single domain share the same memory mapping**
- **Each peripheral is identified by the triplet "bus:dev:fun"**
- **Domain may be deduced from this triplet**

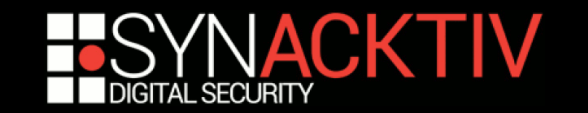

# Intel VT-d – IOMMU

### **Hypervisor usecase:**

- a peripheral is shared with a virtual machine
- must ensure that this peripheral may only reach virtual machine's address space

#### **OS usecase:**

- IOMMU can be used to protect OS/kernel from rogue peripherals
- **n** must ensure that peripherals can only access their address spaces

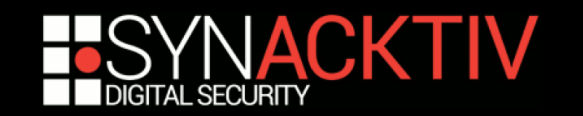

# Implementations

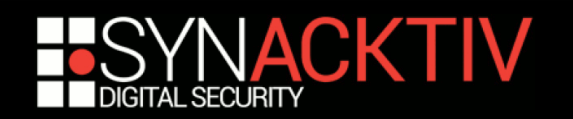

## Windows

■ **IOMMU** is used as a security mechanism by some **technologies :**

- **Hyper-V**
- **Virtualization Based Security (VBS)**
- **Kernel DMA Protection**<sup>1</sup>
- According to Microsoft, IOMMU is used to protect **the OS from DMA attacks[7] starting with Windows 10 1803**
- Very few documentation regarding IOMMU actual **implementation (as opposed to \*NIX-based and macOS systems)**

<sup>1</sup> starting with Windows 10 1803

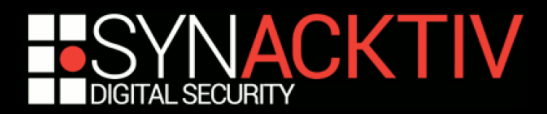

## Windows

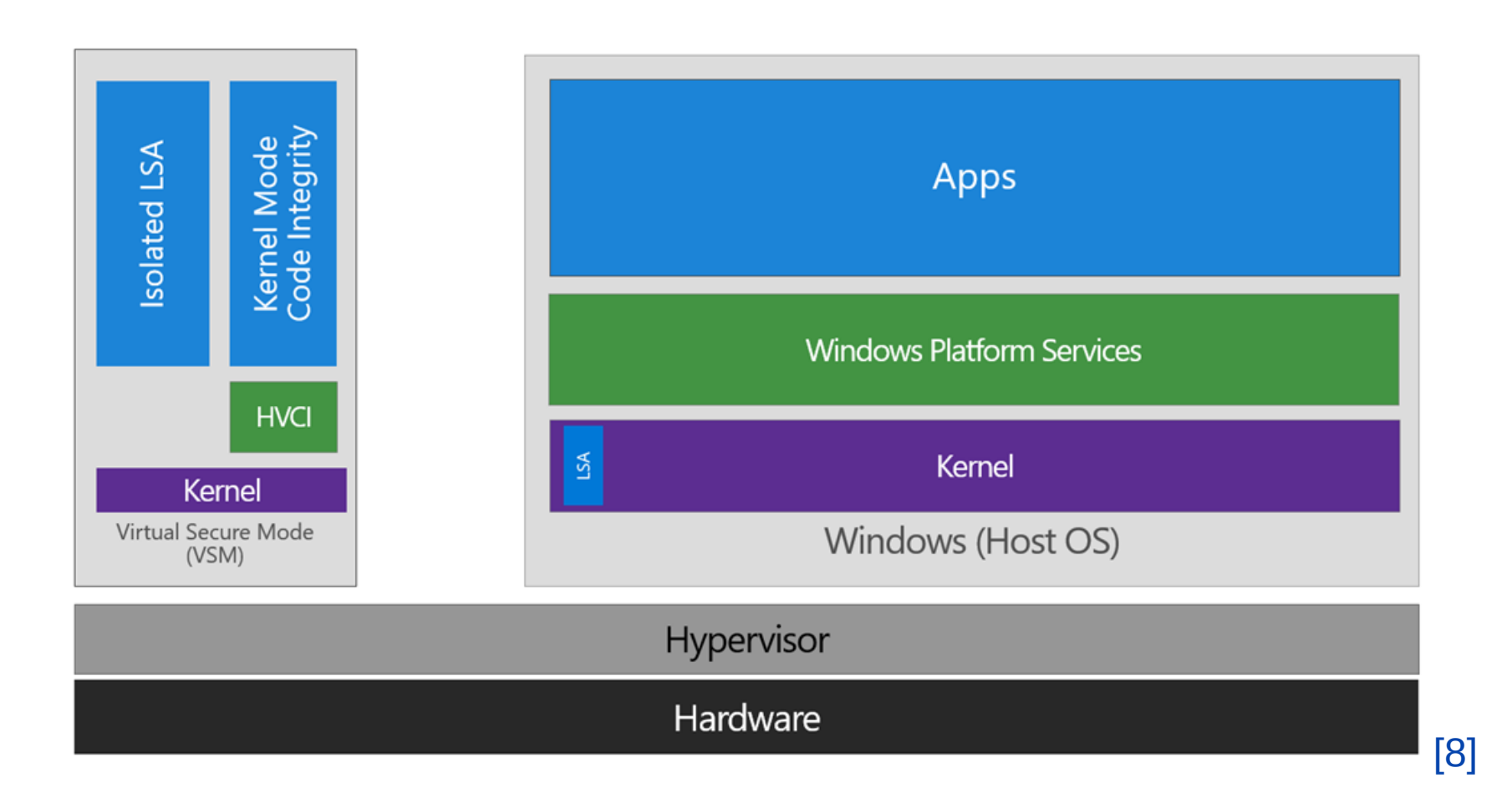

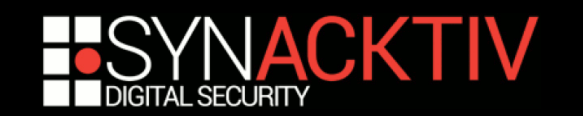

## Linux

- **IOMMU not activated by default (boot argument "intel\_iommu=on")**
- $\blacksquare$  Each IOMMU type $^2$  defines a structure "iommu\_ops" **which serves as an abstraction layer while interacting with hardware**
- **A virtual address as seen by a peripheral ("iova") is associated with a physical address ("paddr") with corresponding read/write rights**
- **Mapping are achieved per domain and not peripheral**
- **Each peripheral has its own domain Algebral Peach peripheral has its own address space**

<sup>2</sup>many platforms are supported by Linux's IOMMU implementation

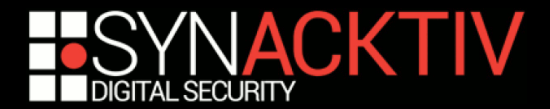

## Linux

const struct iommu\_ops intel\_iommu\_ops = { .capable .domain\_alloc .domain\_free .attach\_dev .detach dev .aux\_attach\_dev .aux detach dev .aux\_get\_pasid .map .unmap .iova\_to\_phys .add\_device .remove\_device .get\_resv\_regions .put\_resv\_regions .device\_group .dev\_has\_feat .dev\_feat\_enabled .dev\_enable\_feat .dev\_disable\_feat .pgsize\_bitmap

 $\}$ ;

 $=$  intel\_iommu\_capable,  $=$  intel\_iommu\_domain\_alloc,  $=$  intel\_iommu\_domain\_free, = intel\_iommu\_attach\_device,  $=$  intel\_iommu\_detach\_device, = intel\_iommu\_aux\_attach\_device, = intel\_iommu\_aux\_detach\_device, = intel\_iommu\_aux\_get\_pasid,  $=$  intel\_iommu\_map,  $=$  intel\_iommu\_unmap,  $=$  intel\_iommu\_iova\_to\_phys,  $=$  intel\_iommu\_add\_device,  $=$  intel\_iommu\_remove\_device, = intel\_iommu\_get\_resv\_regions, = intel\_iommu\_put\_resv\_regions,  $=$  pci\_device\_group, = intel\_iommu\_dev\_has\_feat, = intel\_iommu\_dev\_feat\_enabled, = intel\_iommu\_dev\_enable\_feat, = intel\_iommu\_dev\_disable\_feat, = INTEL\_IOMMU\_PGSIZES,

```
int (*map) (
    struct iommu_domain *domain,
    unsigned long iova,
    phys_addr_t paddr,
    size_t size,
    int prot
):
size_t (*unmap)(
    struct iommu_domain *domain,
    unsigned long iova,
    size_t size
):
```
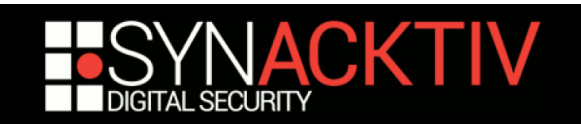

## macOS

- **Apple understood many years ago the security concerns regarding IOMMU**
- **UEFI is involved in the IOMMU configuring process**
- Not open source so a reverse engineering **work was started in order to understand this part**
- **First results emphasize that the implementation follows Intel's recommendations**

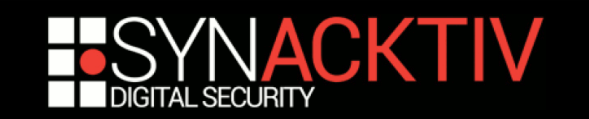

## macOS – reverse engineering

- **IOMMU** is activated at boot time within **UEFI**
- Custom UEFI protocol permitting drivers to **configure IOMMU's mappings for peripherals**
- When UEFI hands off to the OS, the "IOPCIFamily"<sup>3</sup> driver reinitializes the **IOMMU so that it can be used in the new execution context**

<sup>3</sup>https://opensource.apple.com/source/IOPCIFamily/IOPCIFamily-330.250.10/

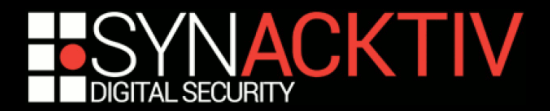

## macOS

- **This driver declares the "AppleVTDDeviceMapper" class which overrides the "IOMapper" class**
- **This class redefines the "iovmMapMemory" and "iovmUnmapMemory" APIs which permit to add and remove memory mappings within the IOMMU**
- **Unlike Linux, macOS uses a single domain for all peripherals**

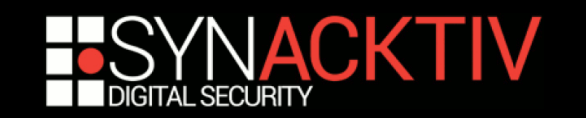

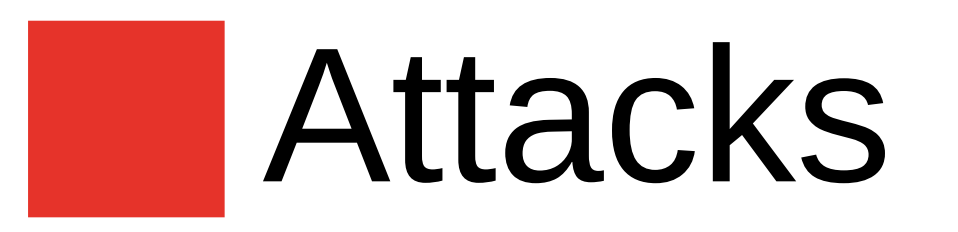

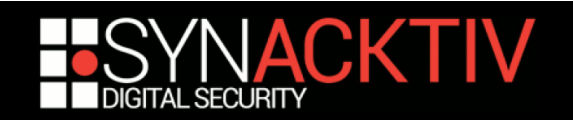

# Windows – principle

 $\blacksquare$  **Context: without VBS<sup>4</sup> no IOMMU by default** 

## **Attack:**

- connect to the PCI BUS
- probe main memory searching for logon session unlocking routine
- Patch password's checking routine
- Log in whatever password is entered[9]

<sup>4</sup>with VBS activated the attack would require to reboot the workstation

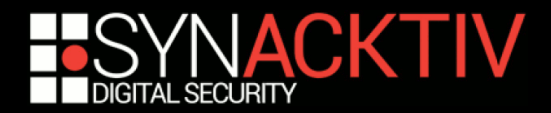

#### ■ Identify "MsvpPasswordValidate", from "NtlmShared.dll"<sup>5</sup>, in memory

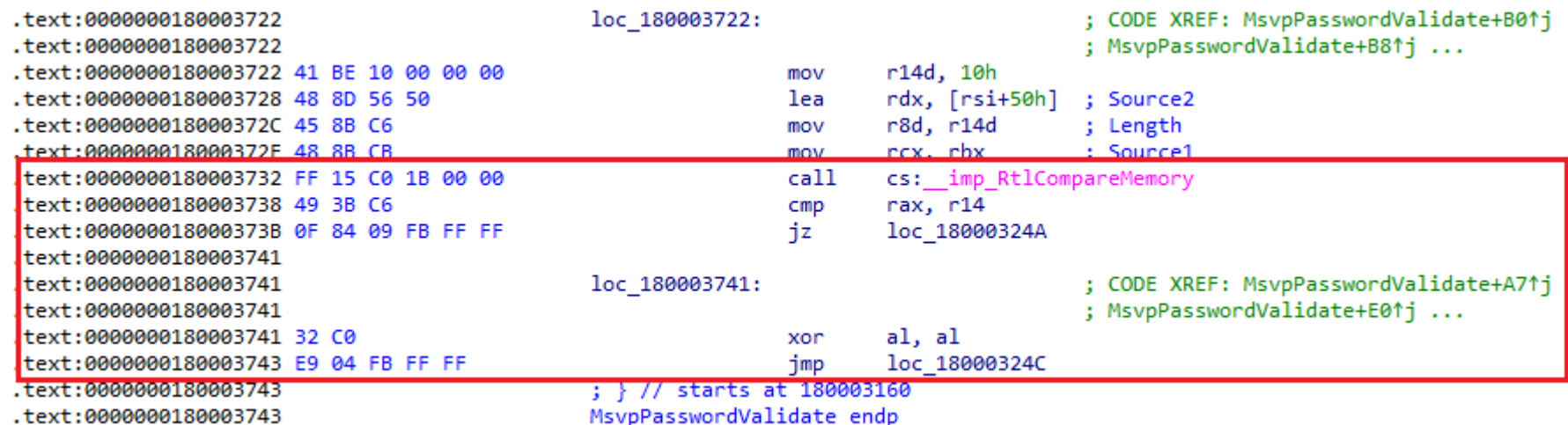

<sup>5</sup>prior to Windows 10, this API was located in "msv1\_0.dll"

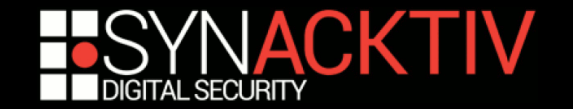

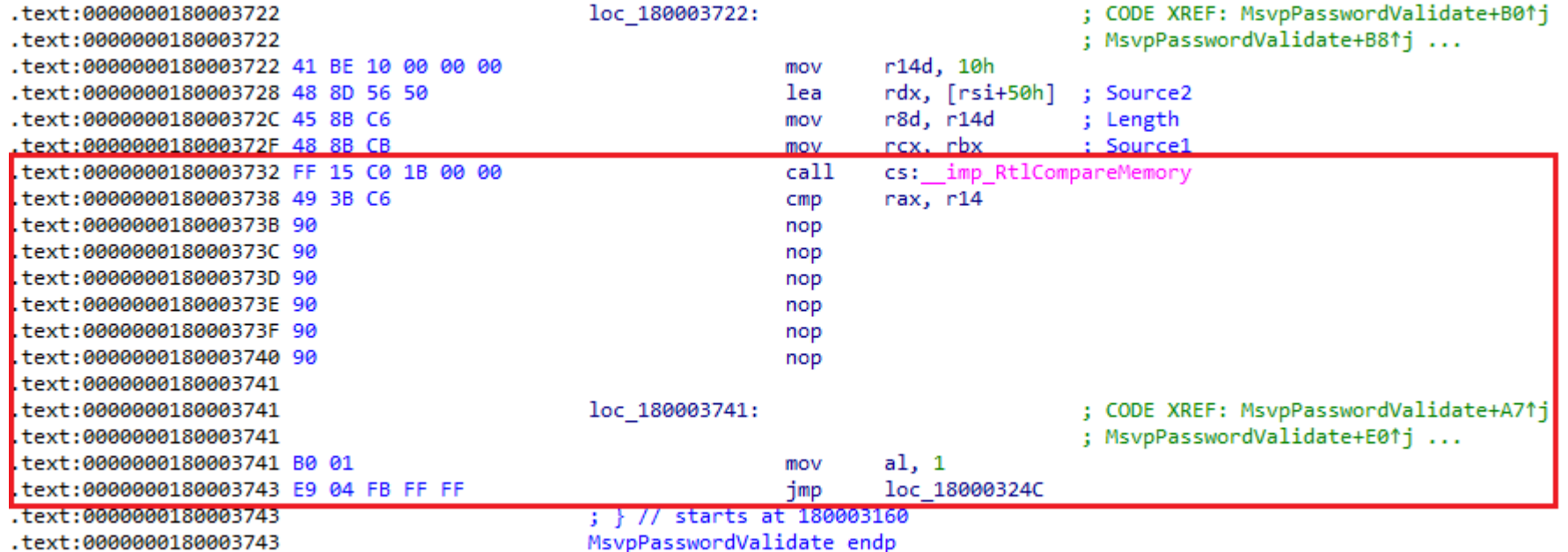

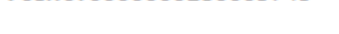

MsvpPasswordValidate endp

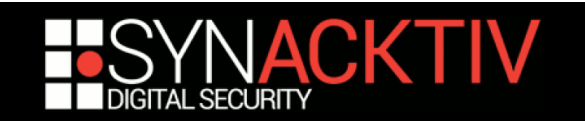

#### **# NtlmShared.dll - 10.0.18362.1 ; Windows 10 ; x64 ; 7e034cc4e80106cda064c21176333534ea949837e8dc2f11333d937814125de6**

#### **73A,C60F84,73E,FBFFFF32C0E9,73B,909090909090B001**

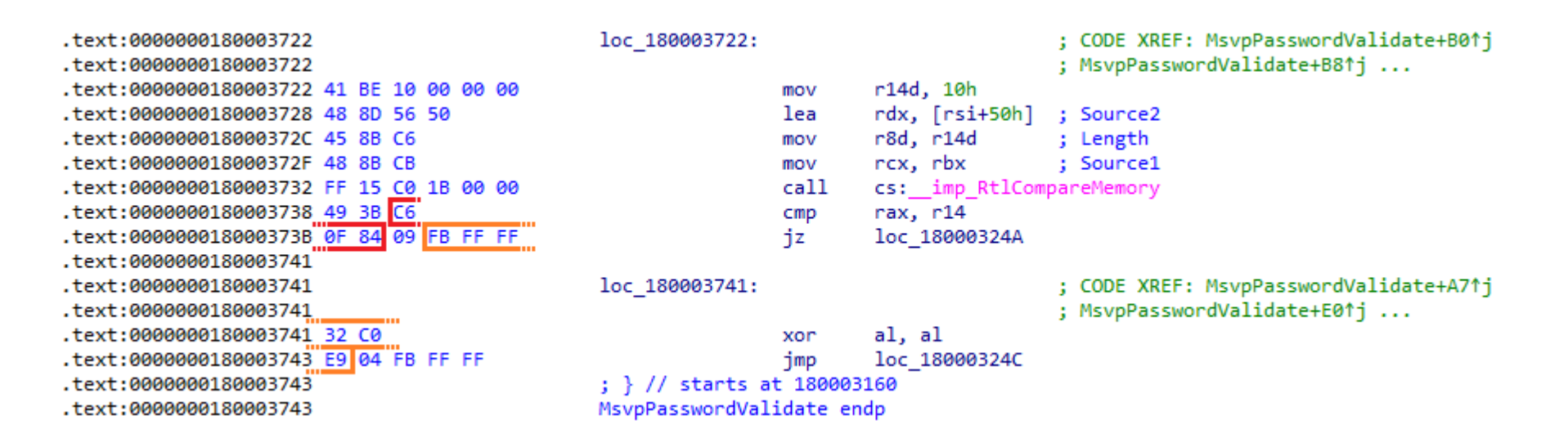

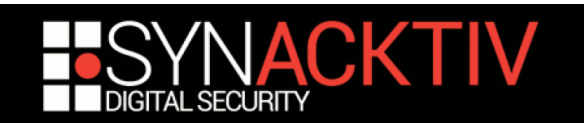

#### **# NtlmShared.dll - 10.0.18362.1 ; Windows 10 ; x64 ; 7e034cc4e80106cda064c21176333534ea949837e8dc2f11333d937814125de6**

**73A,C60F84,73E,FBFFFF32C0E9,73B,909090909090B001**

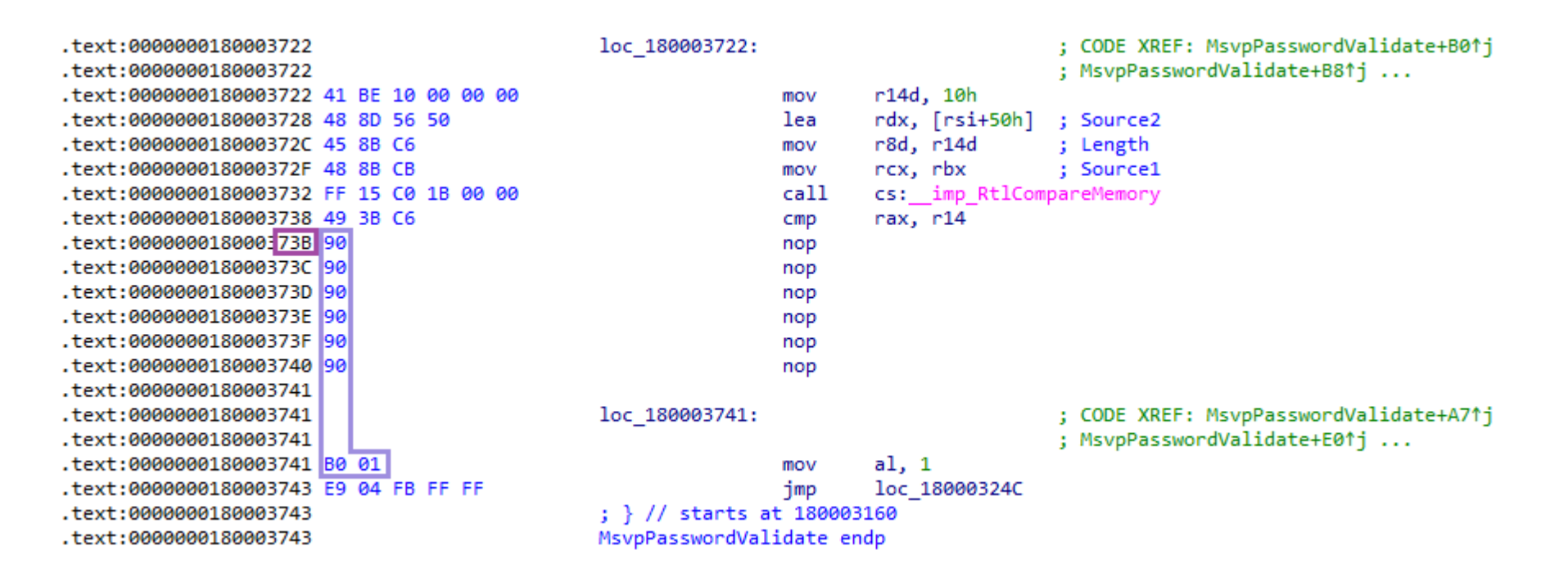

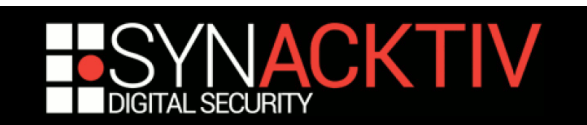

#### **Hardware:**

- **FPGA Spartan-6 FPGA SP605[10] + FTDI ft601[11]** USB 3.0 extension…
- **...or PCIe Screamer R02/M2[12]**
- Whatever adaptor permitting to connect to the PCI BUS

#### **Software:**

- **Linux or Windows**
- *pcileech*<sup>6</sup> by Ulf Frisk (@UlfFrisk)…
- $\blacksquare$  ... + signatures

<sup>6</sup>https://github.com/ufrisk/pcileech

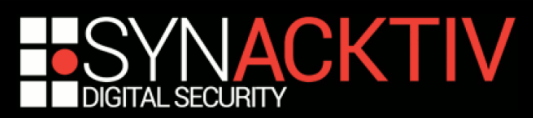

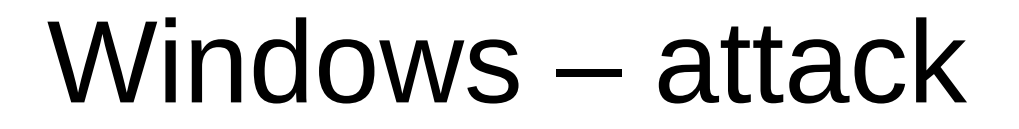

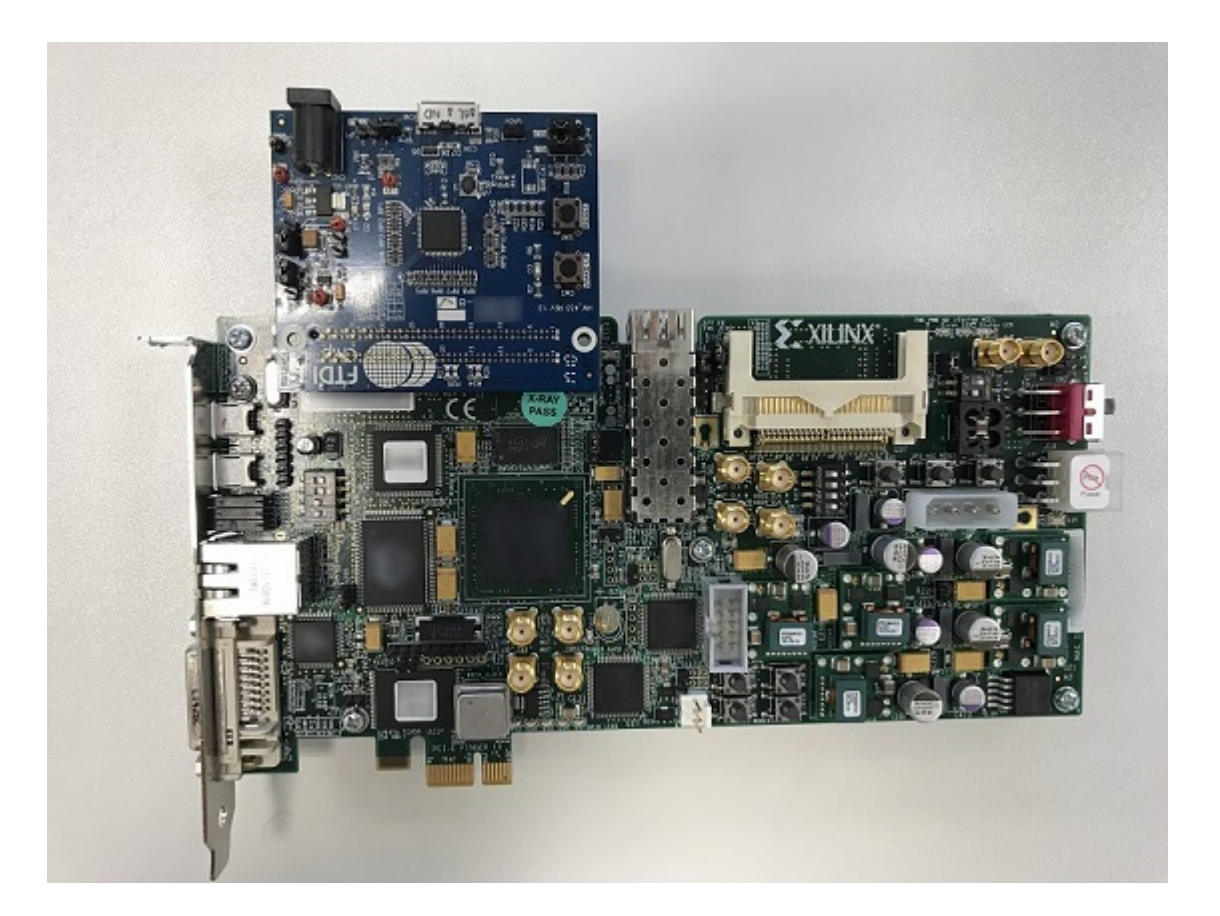

FPGA Spartan-6 FPGA SP605[10] + FTDI ft601[11] USB 3.0

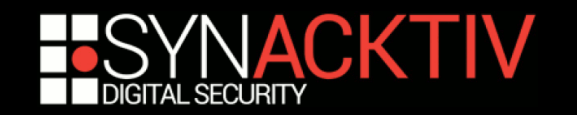

## Linux – principle

#### **Context: no IOMMU by default**

#### **Attack follows the same scheme as for Windows:**

- Patch password's checking routine ("verify\_pwd\_hash" from "pam\_unix.so")
- **Log in whatever password is entered**

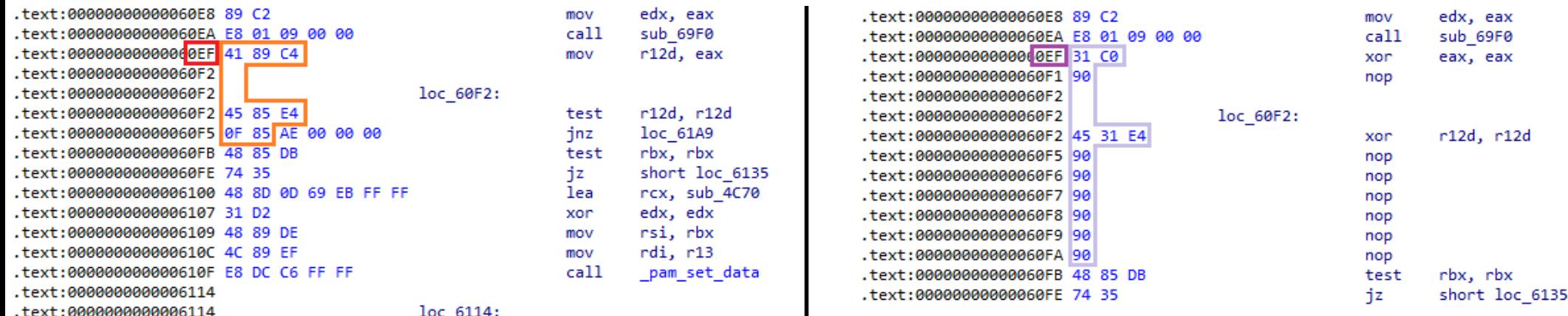

# pam\_unix-ubuntu-18.04.1-x64.so ; x64 ; a7473bdb2e8a939ee380d003a578b1893d499f9a943de3369d933daf75b11dec **0EF**,**4189C44585E40F85**,0,-,**0EF**,**31C0904531E4909090909090**

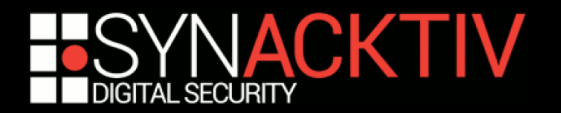

## macOS – context

- $\blacksquare$  **IOMMU enabled by default<sup>7</sup>**
- Must find way to circumvent IOMMU protection
- Colin Rothwell<sup>[13]</sup> found some vulnerabilities **during his PhD thesis[14]**
- **Along with other researchers, he released "Thunderclap"[15][16], a platform dedicated to DMA attacks**
- Vulnerabilities patched with macOS 10.12.4

<sup>7</sup>IOMMU could be disabled prior to macOS High Sierra by rebooting in *recovery mode*. In this case *pcileech* can be used

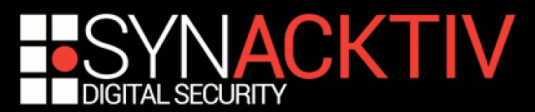

## macOS – principle

- **Peripherals are under the same domain Share the same address space**
- **Possible to access network card's memory pages**
- **Exploit<sup>8</sup> this behavior to be able to execute commands as** *root*

<sup>8</sup> before macOS 10.12.4

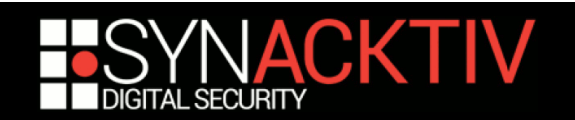

#### **Network packets are described by an "mbuf" structure 9**

```
struct mbuf {
    struct m_hdr m_hdr;
   union f
        struct f
            struct pkthdr MH_pkthdr; /* M_PKTHDR set */
            union f
                struct m_ext MH_ext; /* M_EXT set */
                char MH_databuf [_MHLEN];
            } MH_dat;
        H:char M_databuf [_MLEN]; /* /M_PKTHDR, /M_EXT */
   } M_dat;
\}:
```
<sup>9</sup> mbuf structs can be chained in order to obtain payloads of arbitrary sizes

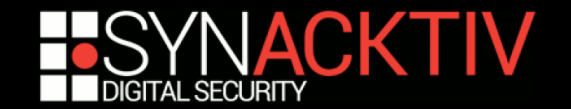

**Data can be stored in multiple ways:**

- **m\_dat (M\_dat.M\_databuf) and m\_pktdat(M\_dat.MH.MH\_dat.MH\_databuf)**
- **External buffer m\_ext (M\_dat.MH.MH\_dat.MH\_ext)**

```
struct mbuf f
    struct m_hdr m_hdr;
    union f
        struct {
            struct pkthdr MH_pkthdr; /* M_PKTHDR set */
            union {
                struct m_ext MH_ext; /* M_EXT set */
                char MH_databuf [_MHLEN];
            } MH_dat;
        H: MH:
        char M_databuf [_MLEN]; /* /M\_PKTHDR, /M\_EXT */
    } M_dat;
};
```
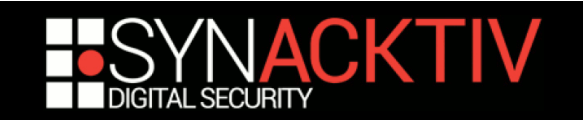

#### **The way data is stored depends on the m\_flags value from the m\_buf header (m\_hdr)**

```
struct mbuf {
    struct m_hdr m_hdr;
    union fstruct f
            struct pkthdr MH_pkthdr;
            union fstruct m_ext MH_ext;
                char MH_databuf [_MHLEN];
            } MH_dat;
        } MH;
        char M_databuf [_MLEN];
    } M_dat;
\}:
```

```
struct m_hdr {
    struct mbuf *mh_next; /* next buffer in chain */
   struct mbuf *mh_nextpkt; /* next chain in queue/record */
               mh_data; /* location of data */
   caddr t
               mh_{\text{}}len; /* amount of data in this mbuf */
   int32_tmh_type; /* type of data in this mbuf */
   u_int16_t
   u_int16_t
               mh_flags;
                           /* flags; see below */\}:
```
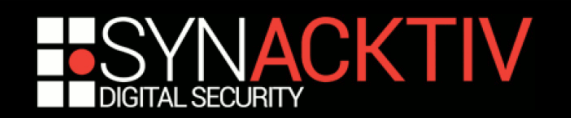

- $\blacksquare$  m\_ext is evaluated when M\_EXT flag is set
- Because an external buffer is allocated to **store the data, it must be freed when it is no longer needed**
- The function in charge of freeing the buffer **is stored in the m\_ext structure...**

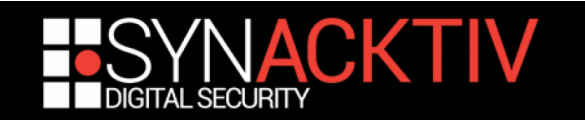

 $\frac{1}{2}$ 

### **… as a function pointer**

```
* Description of external storage mapped into mbuf, valid only if M_EXT set.
*/
```

```
struct m ext {
    caddr_t ext_buf;
    void (*ext_free)(caddr_t, u_int, caddr_t); /* free routine if not the usual */
    u int ext size:
    caddr_t ext_arg;
    struct ext_ref {
        struct mbuf *paired;
        u_int16_t minref;
        u_int16_t refcnt;
        u_int16_t prefcnt;
        u_int16_t flags;
        u_int32_t priv;
    \} *ext_refflags;
\}:
```

```
/* start of buffer *//* size of buffer, for ext_free *//* additional ext-free argument */
```
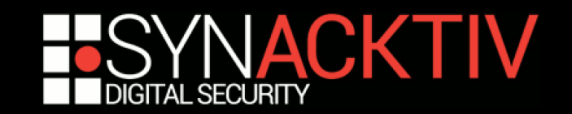

- We can modify this function pointer through DMA
- We also control its parameters as they are **members of the m\_ext struct:**
	- **E** ext buff
	- **E** ext size
	- **L** ext arg
- **This function pointer will be called when the buffer is freed**
- We override this pointer with KUNCExecute<sup>10</sup> API

<sup>10</sup>KUNCExecute permits to launch a binary as *root* in the userland

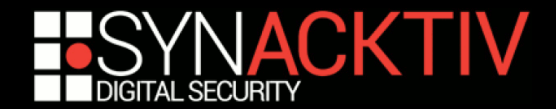

## macOS – patch

■ **m\_ext.ext\_free and m\_ext.ext\_refflags are now obfuscated with random values which are set during boot process**

uintptr\_t mb\_obscure\_extfree \_\_attribute\_\_((visibility("hidden"))); uintptr\_t mb\_obscure\_extref \_\_attribute\_((visibility("hidden")));

read\_random(&mb\_obscure\_extref, sizeof (mb\_obscure\_extref)); read\_random(&mb\_obscure\_extfree, sizeof (mb\_obscure\_extfree));

#### ■ The attack is no longer feasible without knowing **the values of these random masks**

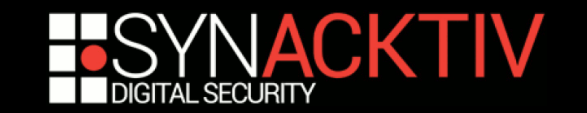

# **Conclusion**

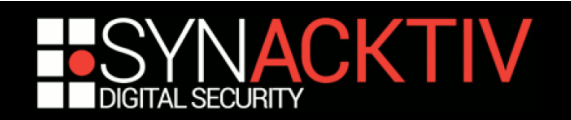

## So what?

- **DMA attack vectors are more and more discussed**
- As expected, macOS is ahead of its contestants **regarding hardware security...**
- …nevertheless, Windows seems to take the **physical attack vector seriously**
- **If there is few documentation regarding IOMMU software implementation, there is little to no information regarding the hardware side**
- We plan to go further than the current state of the **art during our RAPID's project "DMArvest"**

# Ongoing works

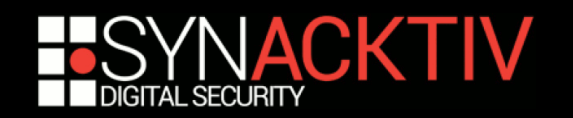

## DMArvest

- **RAPID[17] project**
- Study of DMA relying on PCI BUS from **software to hardware:**
	- all mainstream OS
	- open-source/closed-source
	- various technologies :
		- M2, Thunderbolt, (ExpressCard)
		- Intel/AMD/(other)
		- x86/ARM/(other)
	- more

## Thunderbolt on Windows

## **Closed source**

## **Multiple components:**

- **UWP Application**
- **Service**
- **NDF** drivers

## Thunderbolt on Windows

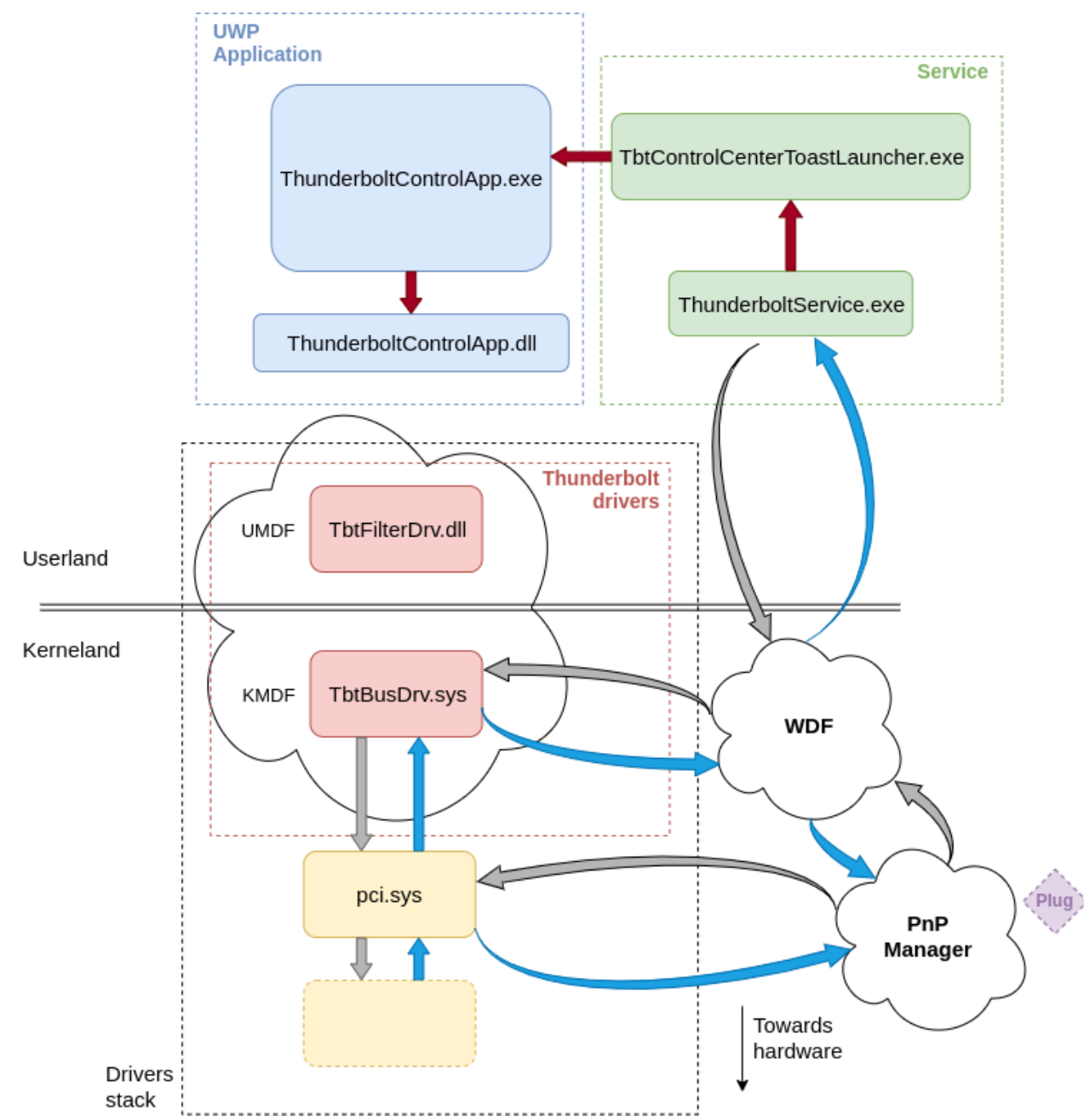

#### Do you have any questions?

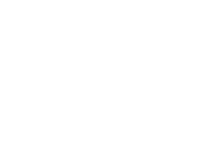

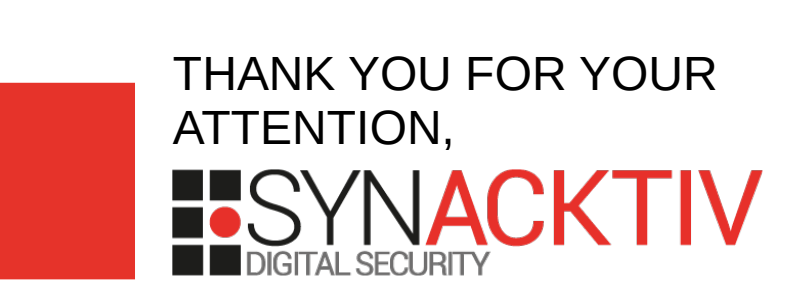

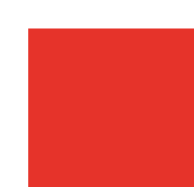

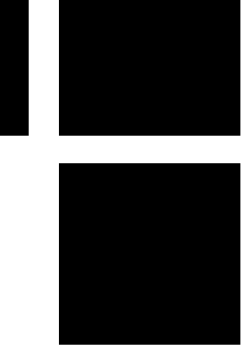

# Bibliography

- **[1] https://graphicscardhub.com/wp-content/uploads/2017/01/Generic-ATI-Rage-XL-8MB-PCI-VGA-Video-Card.jpg**
- **[2] https://c.pxhere.com/photos/5b/47/pc\_agp\_video\_card-1387029.jpg!d**
- **[3] https://www.touslescables.com/im/pr/1095G.jpg**
- [4] https://tech4gamers.com/wp-content/uploads/2018/08/NVIDIA-GeForce-GTX-2080-Founders-Edition-Dual-**Fan.jpg**
- **[5] https://static.macway.com/images/p/g/originalid\_915000/300/915352/zoom/915352\_7fdad14.jpg**
- **[6] http://img.igen.fr/2015/6/macgpic-1433421562-12011488884021-sc-op.jpg**
- **[7] https://github.com/dwizzzle/Presentations/blob/master/Bluehat%20Shanghai%20-%20Advancing%20Windows %20Security.pdf**
- [8] https://blogs.technet.microsoft.com/ash/2016/03/02/windows-10-device-guard-and-credential-guard**demystified/**
- [9] https://www.synacktiv.com/posts/pentest/practical-dma-attack-on-windows-10.html
- **[10] https://www.xilinx.com/products/boards-and-kits/ek-s6-sp605-g.html**
- **[11] https://www.ftdichip.com/Products/ICs/FT600.html**
- **[12] https://shop.lambdaconcept.com/home/32-pciescreamerR02.html**
- **[13] http://colinrothwell.net/**
- **[14] http://colinrothwell.net/thesis.pdf**
- **[15] http://thunderclap.io/**
- **[16] http://thunderclap.io/thunderclap-paper-ndss2019.pdf**
- **[17] https://www.defense.gouv.fr/aid/deposer-vos-projets/subventions/rapid**

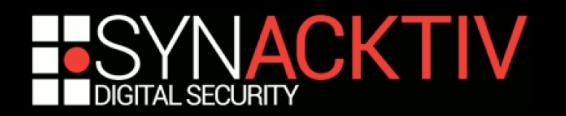